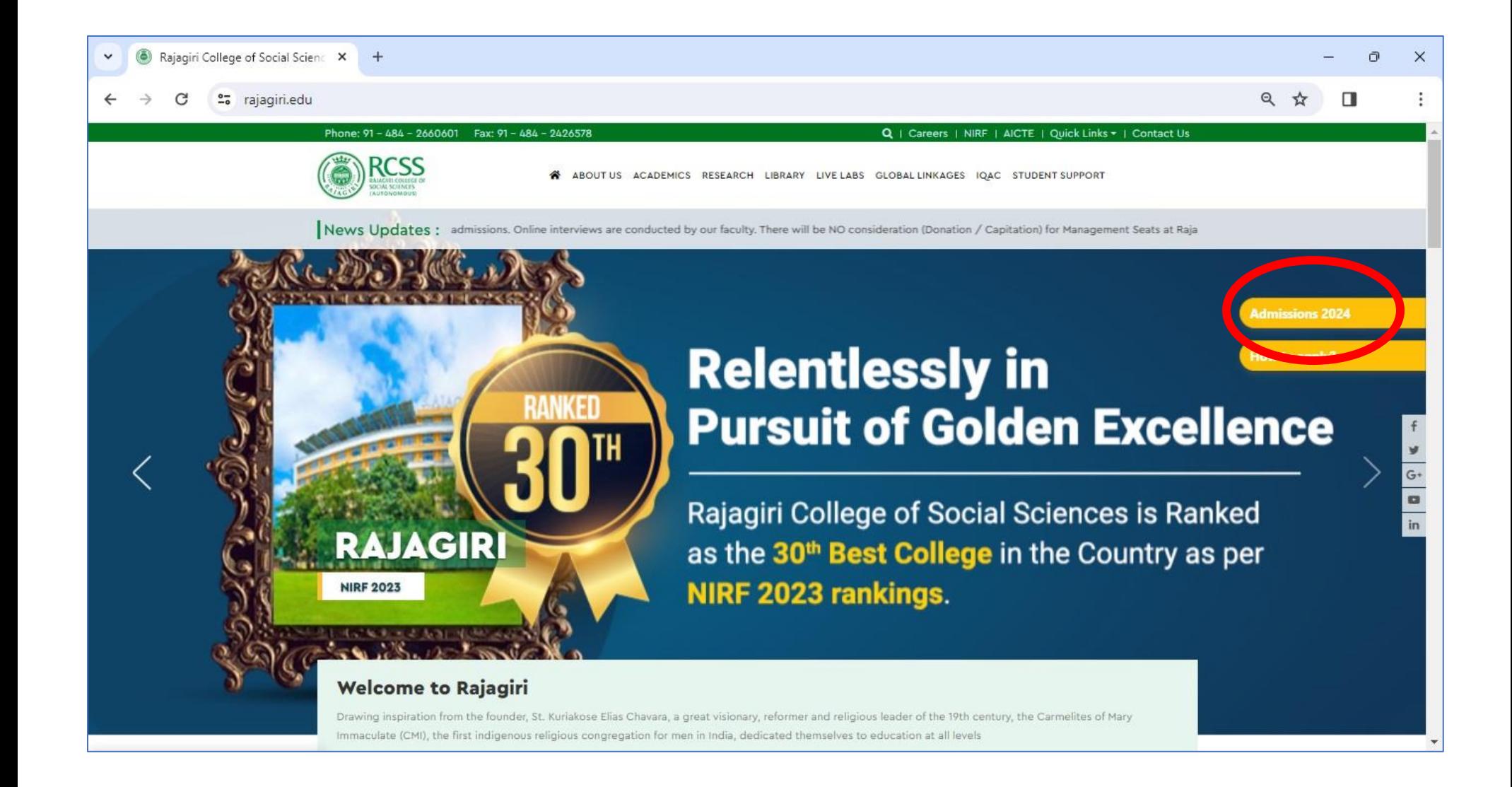

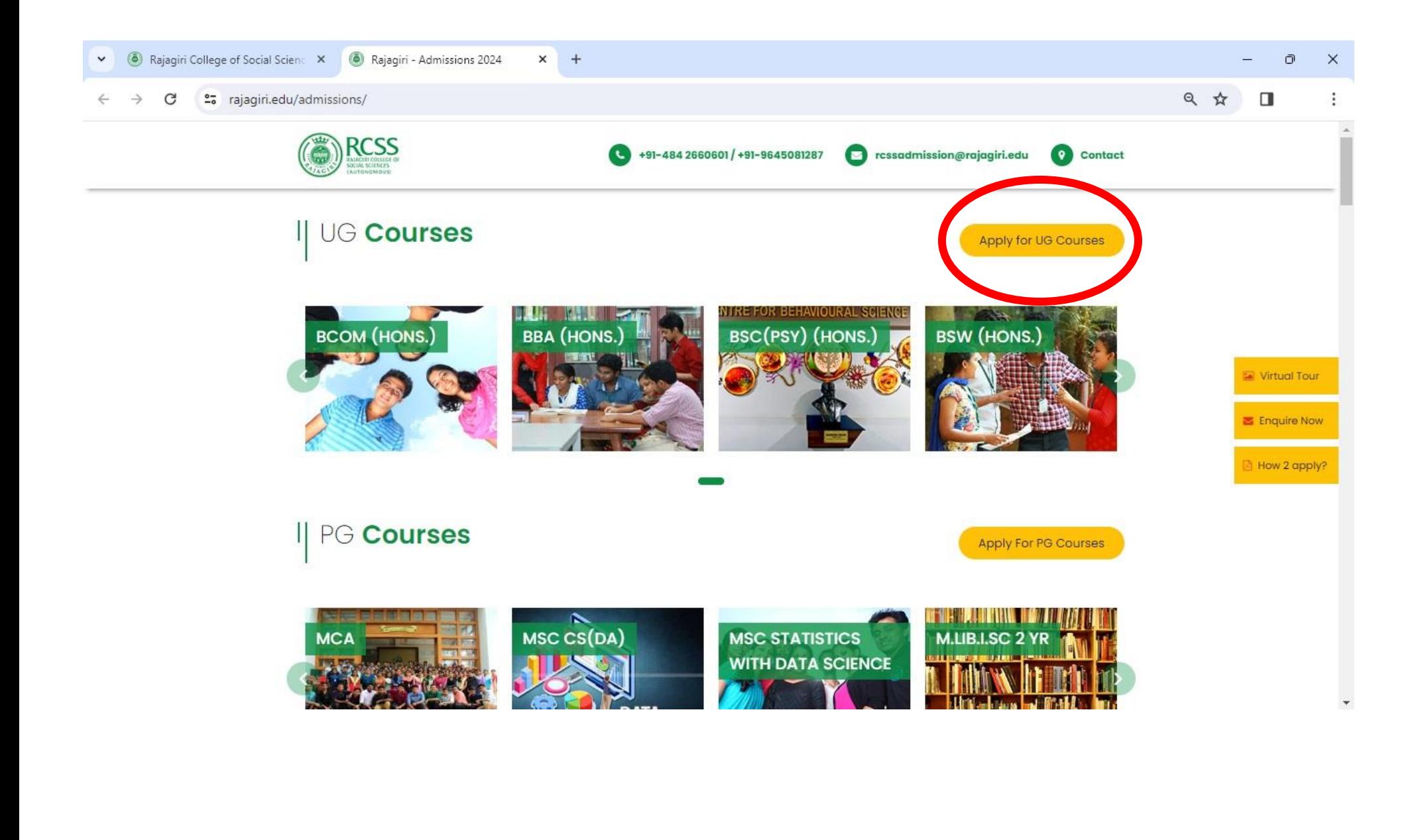

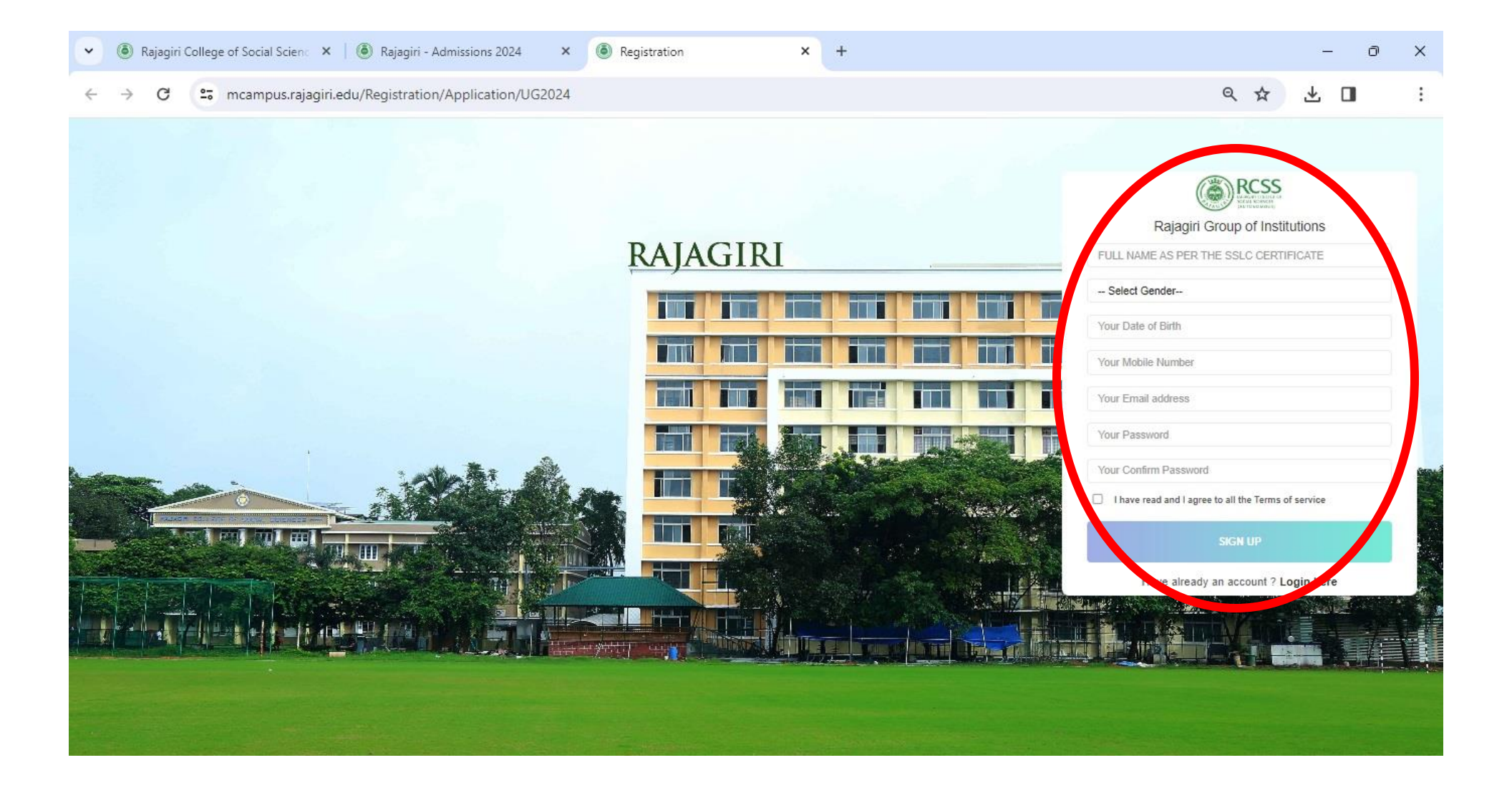

 $x +$ 

 $\vdots$ 

∞ Q ☆ ■

<sup>2</sup>7 mcampus.rajagiri.edu/Registration/Application/UG2024#  $\leftarrow$  $\rightarrow$ C

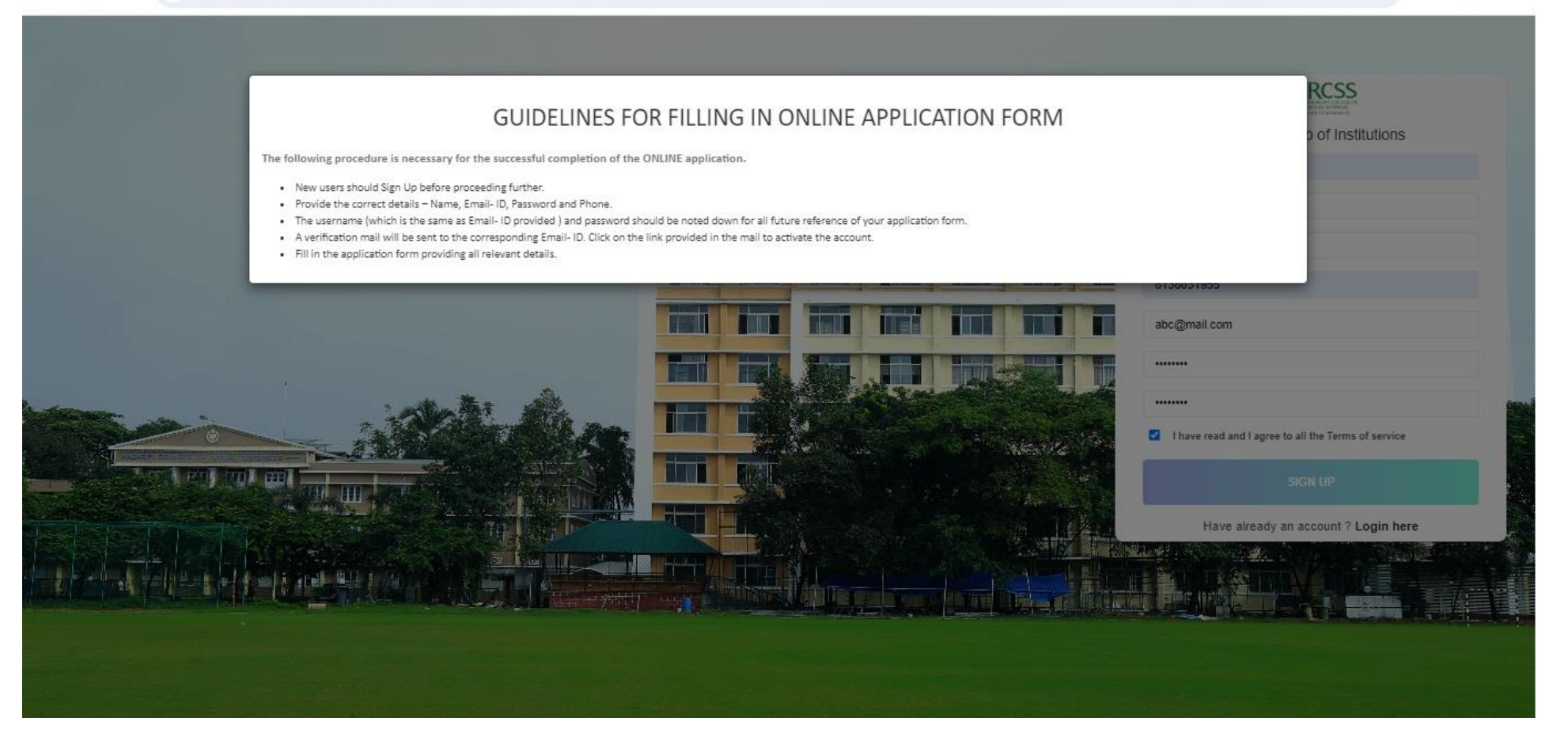

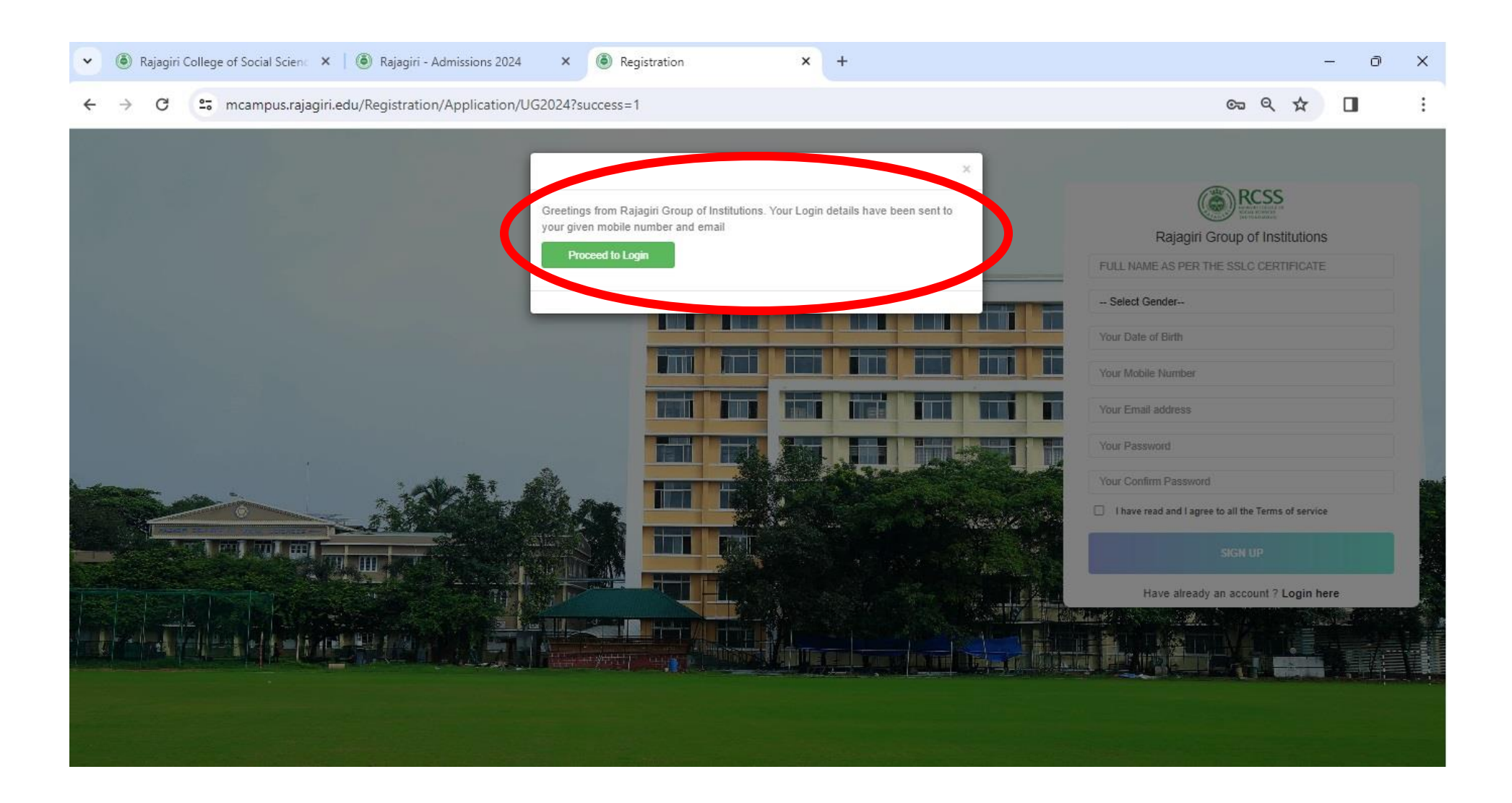

X O RAJAGIRI COLLEGE  $x +$   $\Box$  $\times$ 

 $\vdots$ 

 $\Box$ 

60 只 ☆

27 mcampus.rajagiri.edu/ApplicantLogin/RGlogin/UG2024  $\leftarrow$  $\rightarrow$  $\mathcal{C}$ 

## **ORCSS RESERVE** User Name **STI** r in **SALE AND BELLEVILLE AND SALE** Password **Fillin BUSINESS SCHOOL**  $Login$   $\blacklozenge$ password? For Admission<br>Queries - Call us in<br>Information desk 0+919645081287 4 0484 2660601 CRAJAGIRI COLLEGE All Right Reserved 2024 .<br>Ingle Chrome 40 x or higher, IE 10 x or higher crowsers with resolution 1500-900.

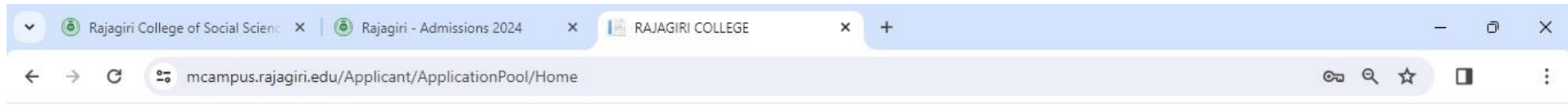

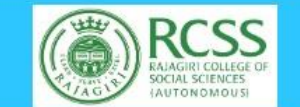

A DEMO USER -

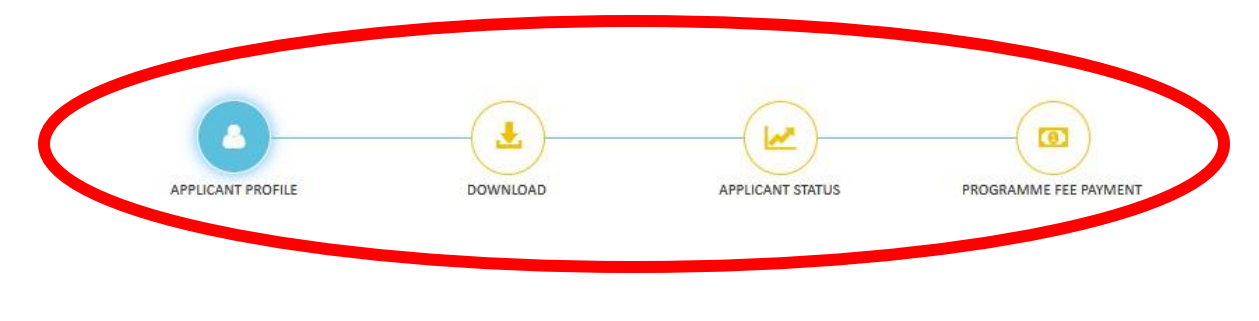

**ORAJAGIRI COLLEGE All Right Reserved 2020** 

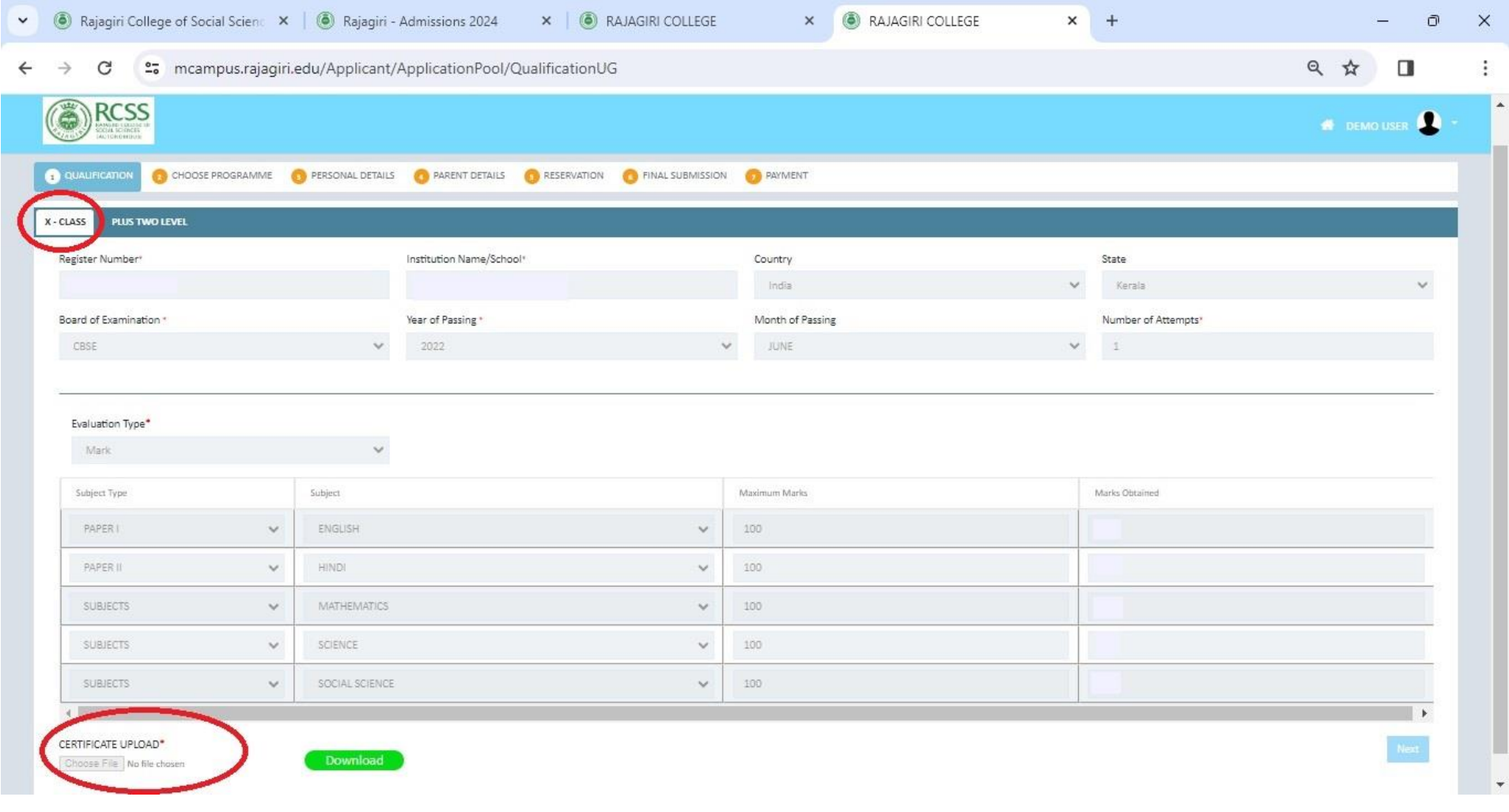

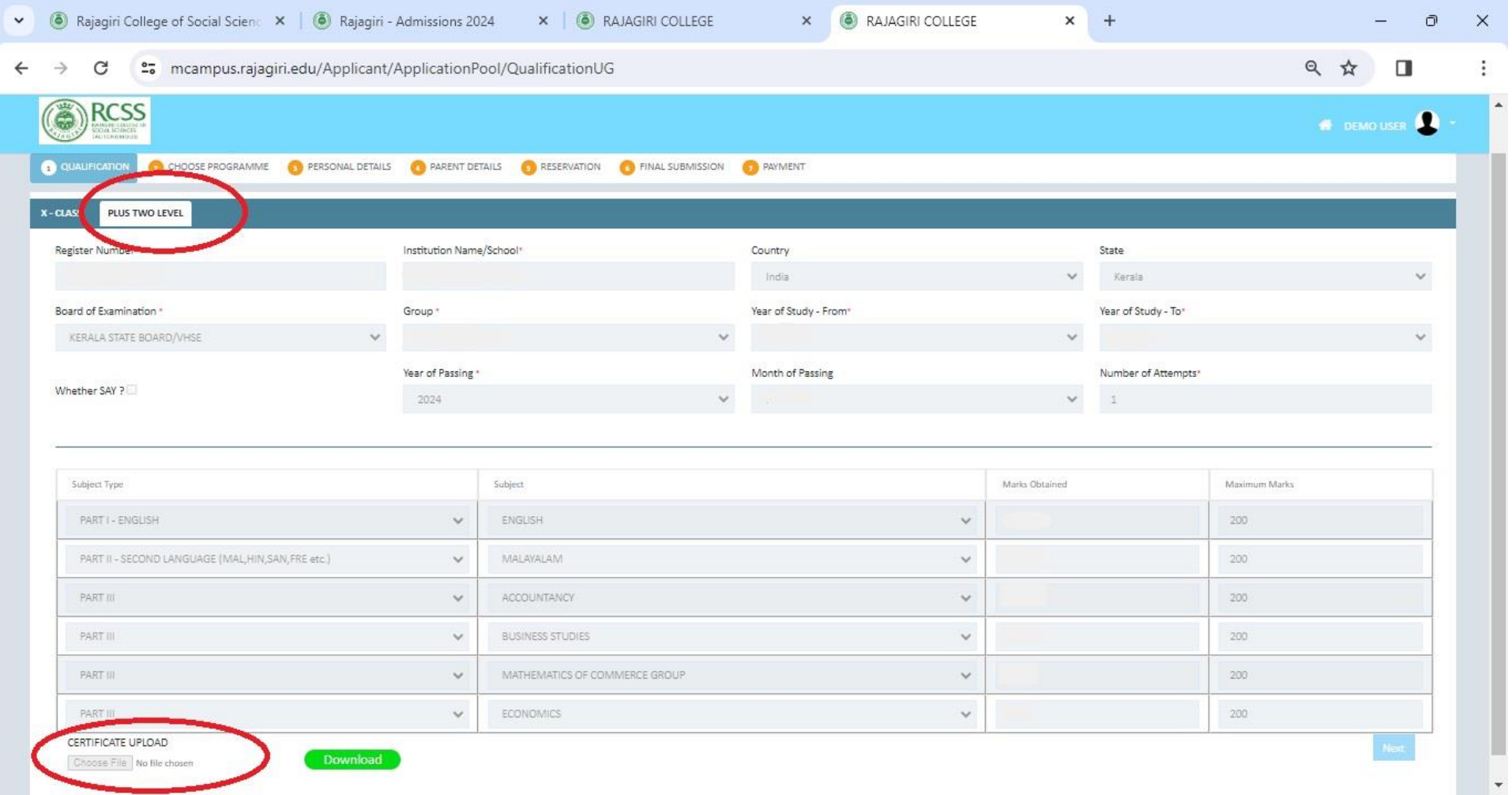

**Note: If Plus Two marks are not available, leave the "Mark obtained" as blank (fill all other details in this page). After publishing the results, the applicants need to update the marks and upload the mark lists mandatorily.**

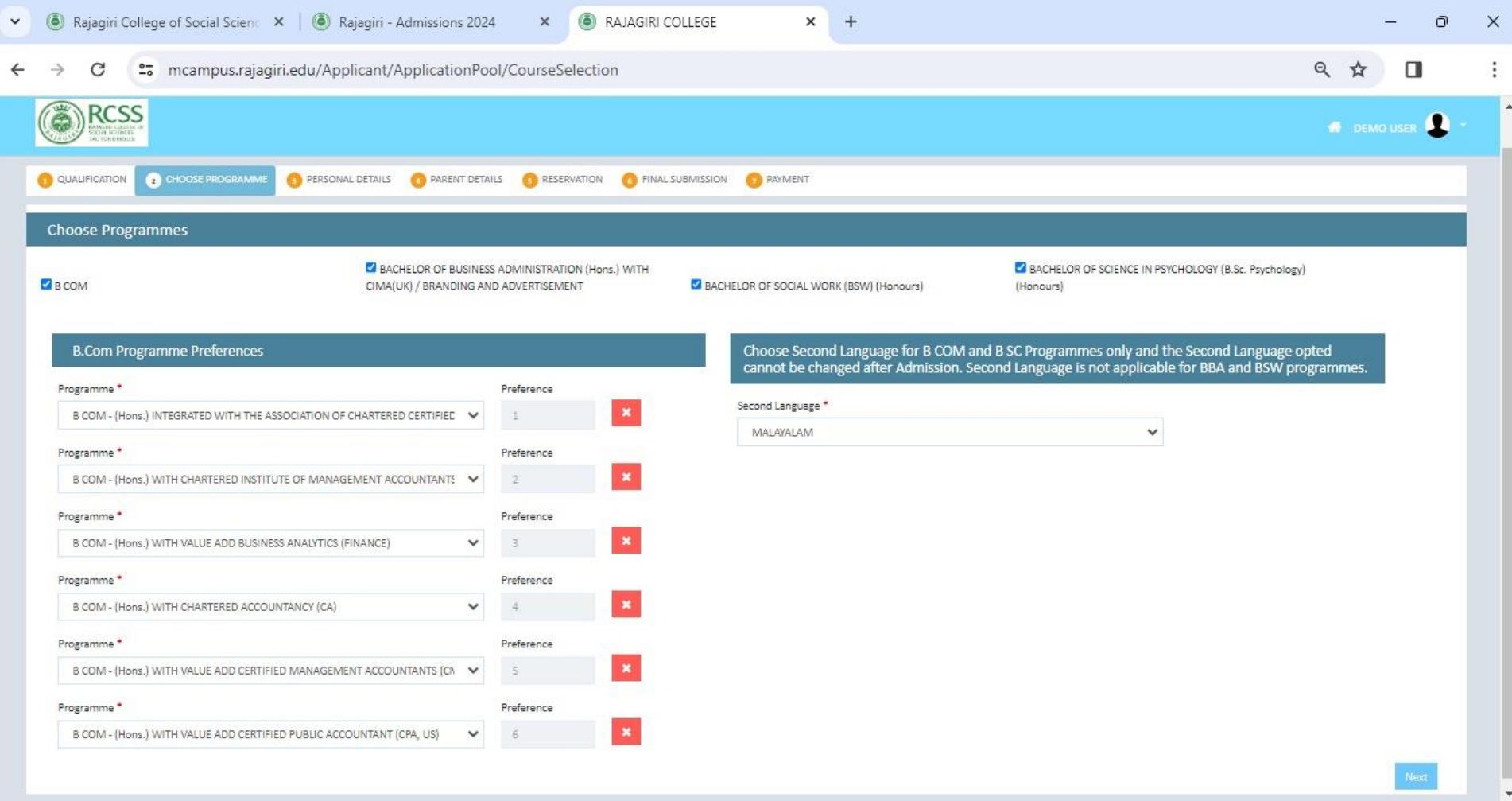

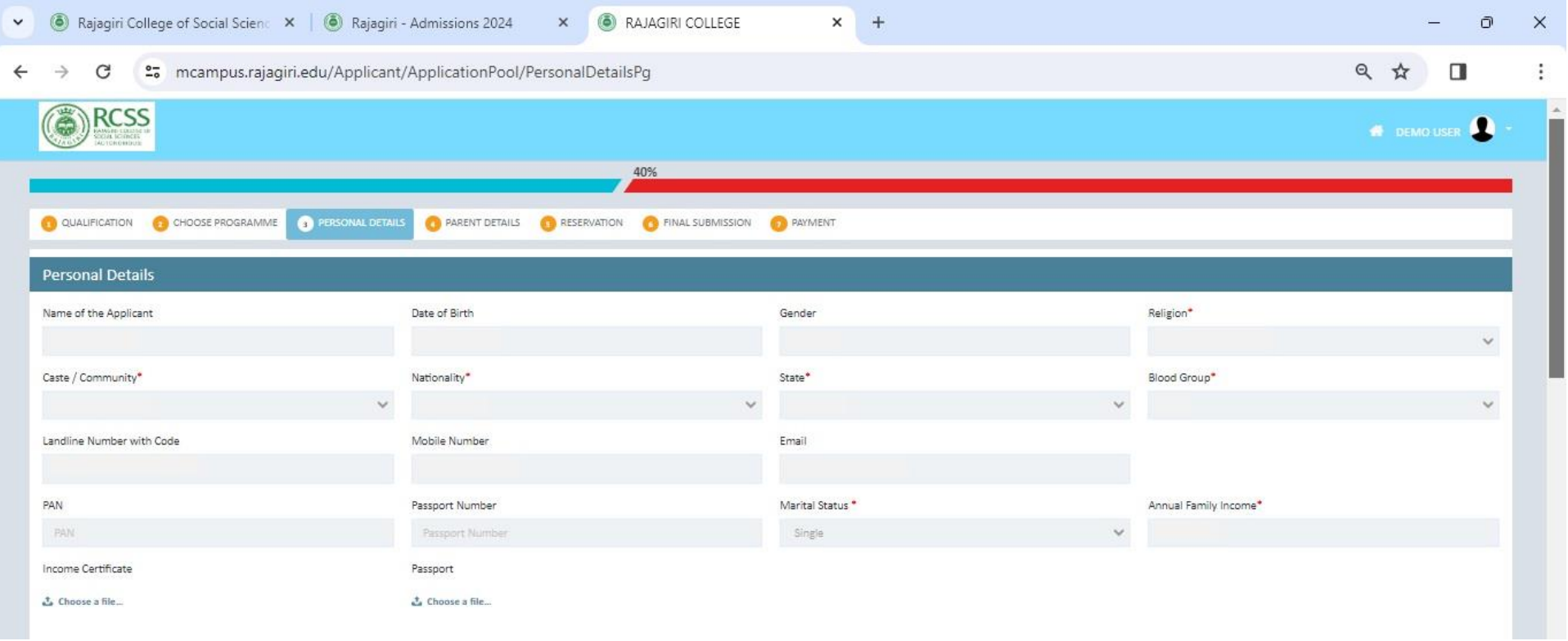

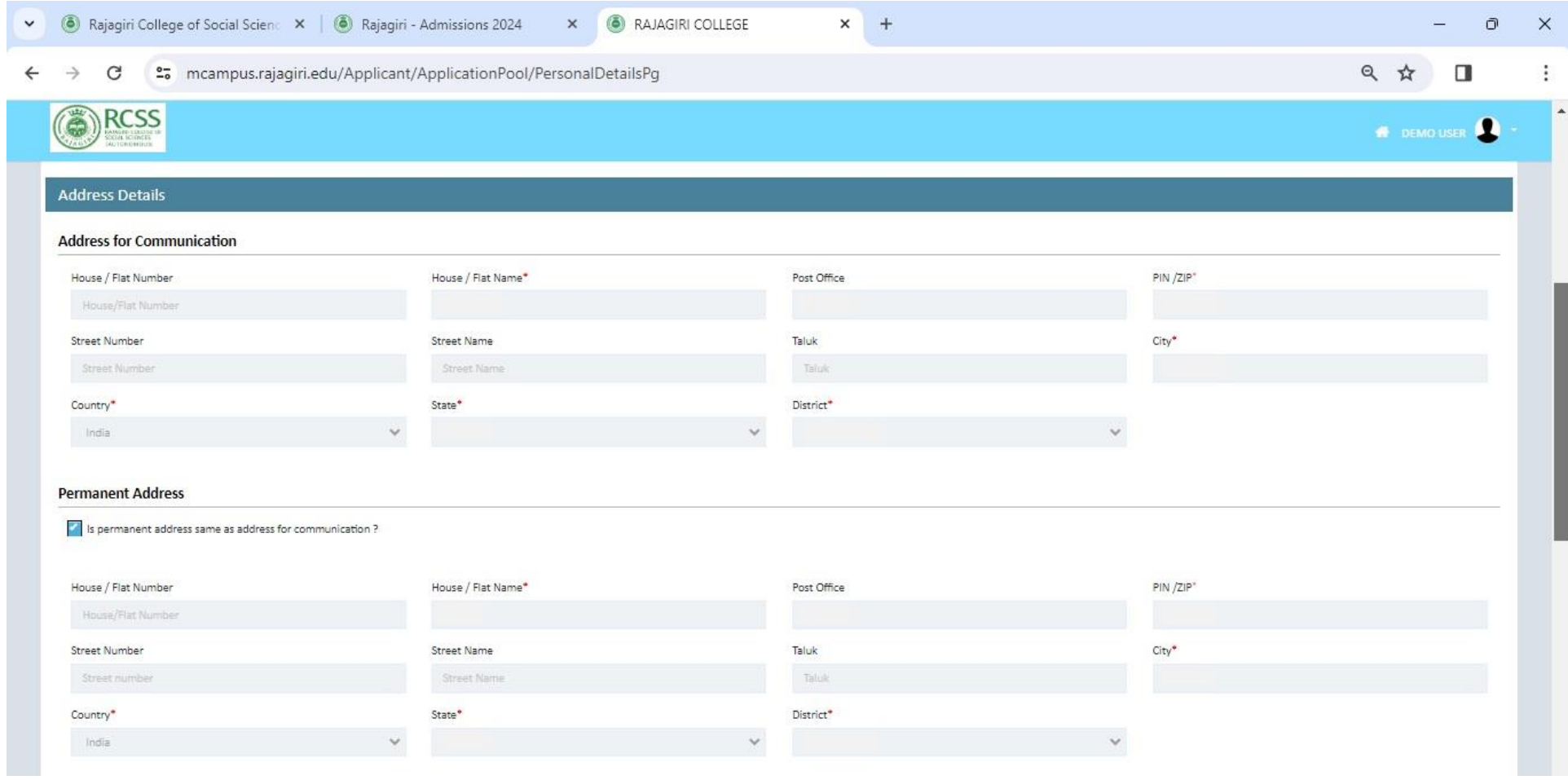

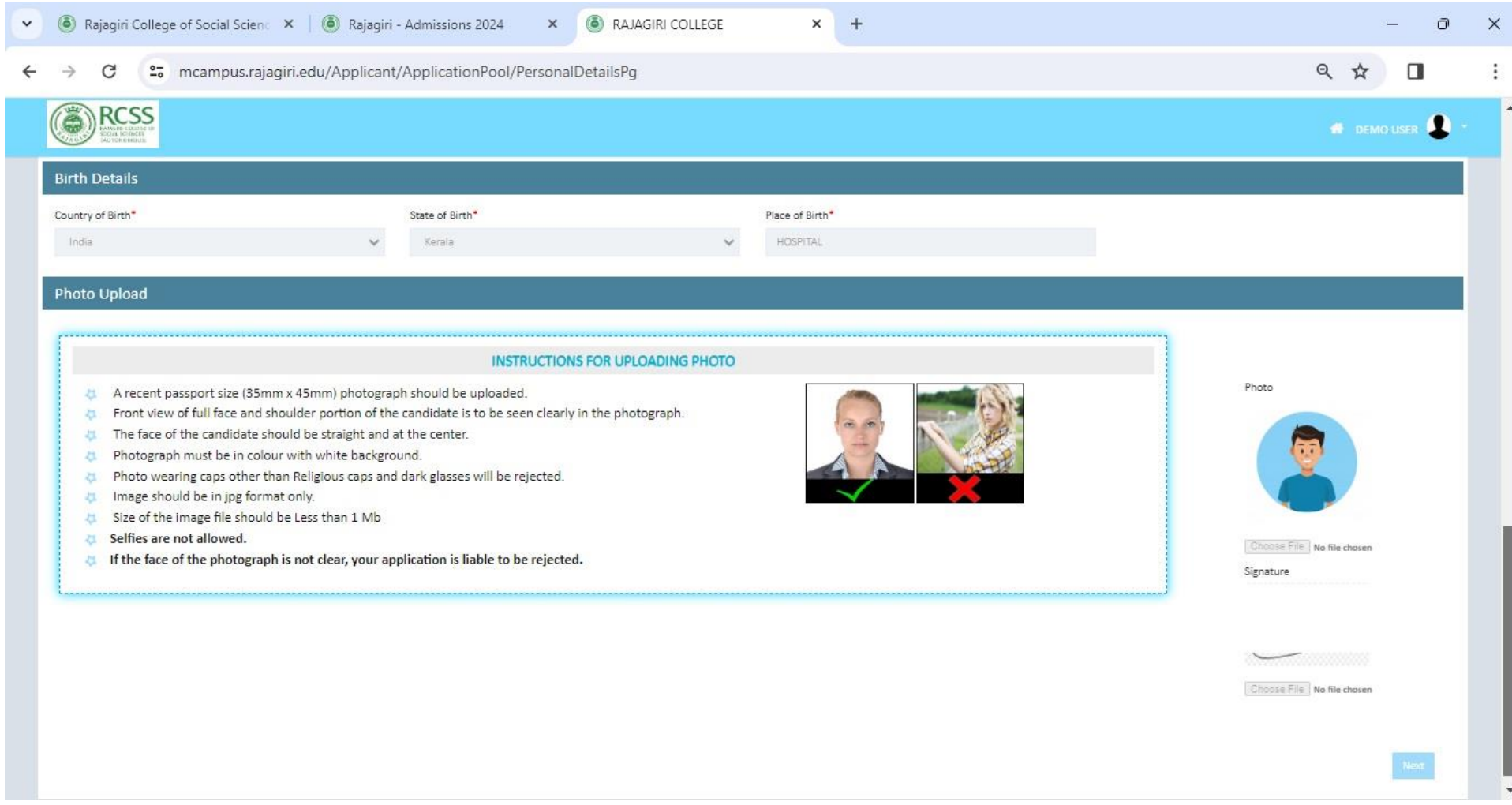

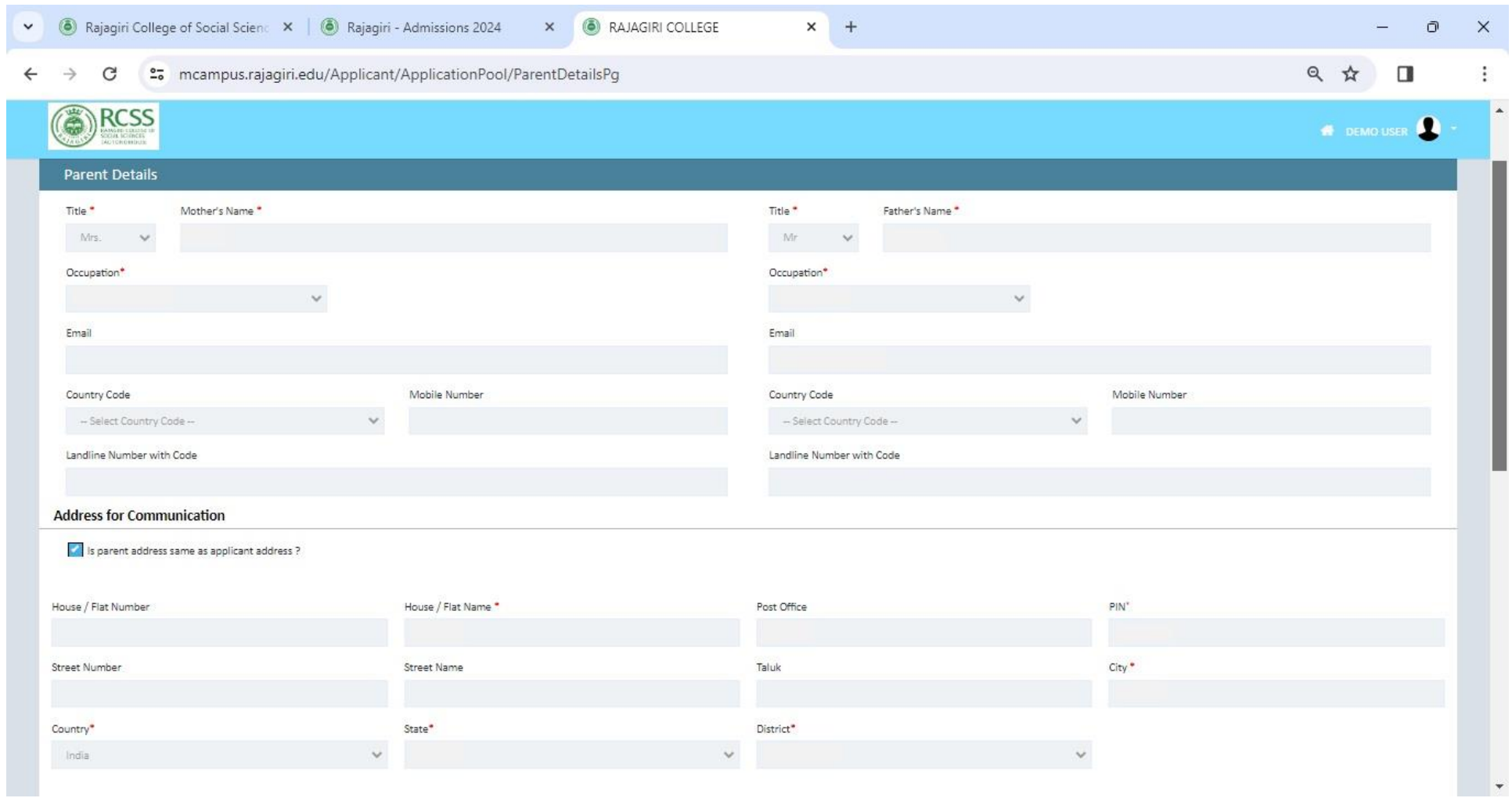

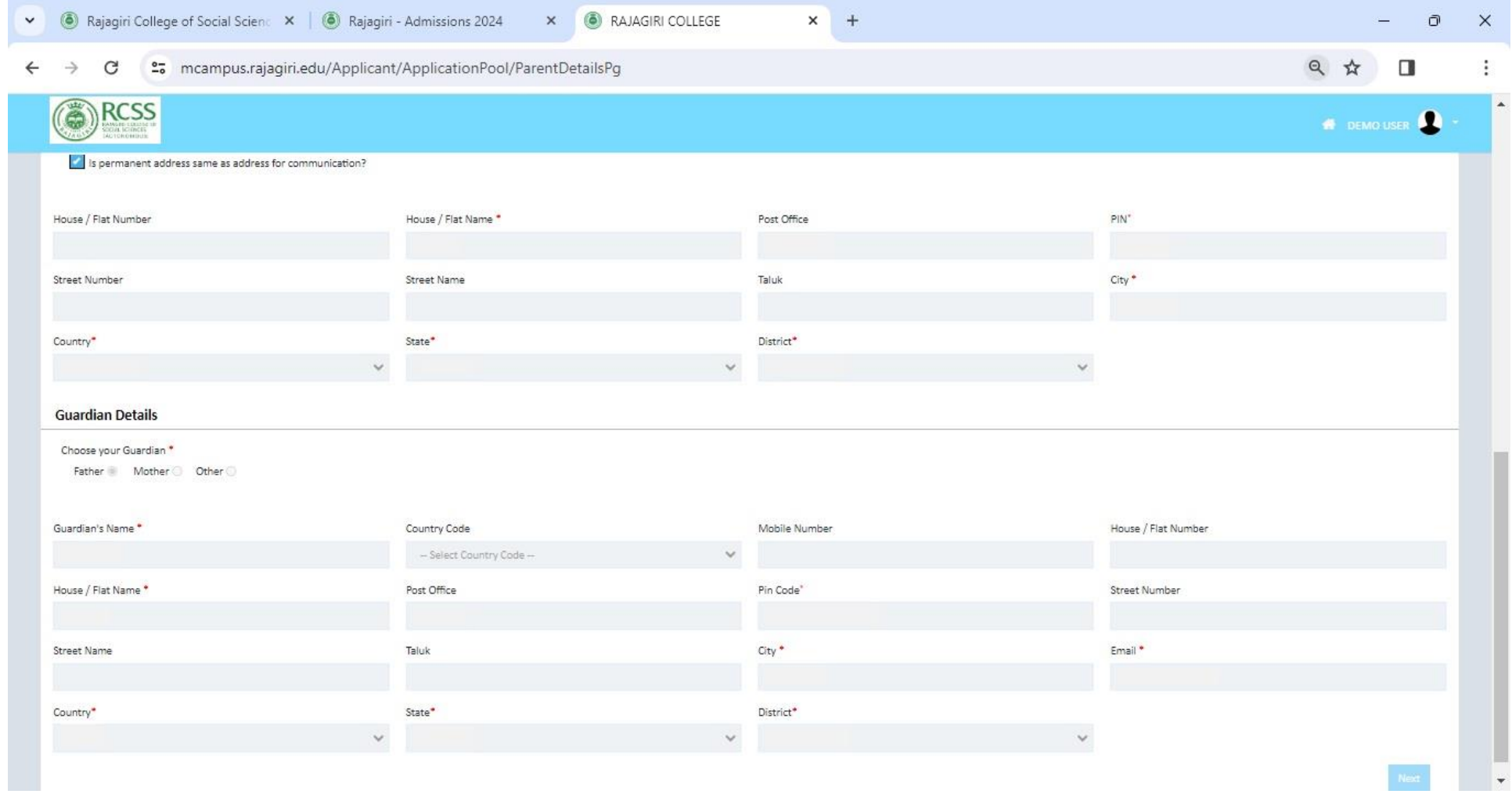

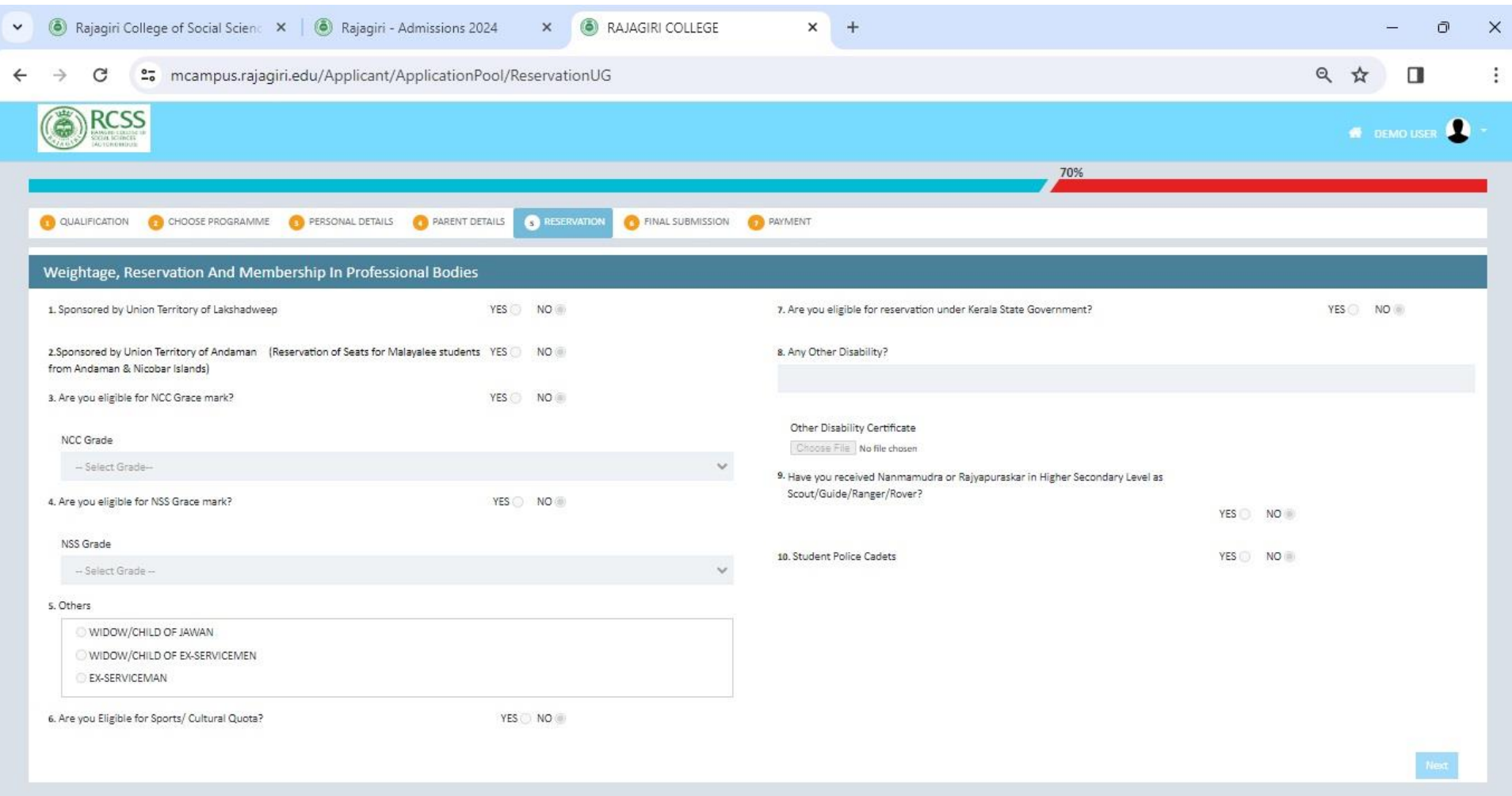

**Note: To avail of this benefit of reservations, eligible candidates need to upload the relevant certificates issued by competent authorities.** 

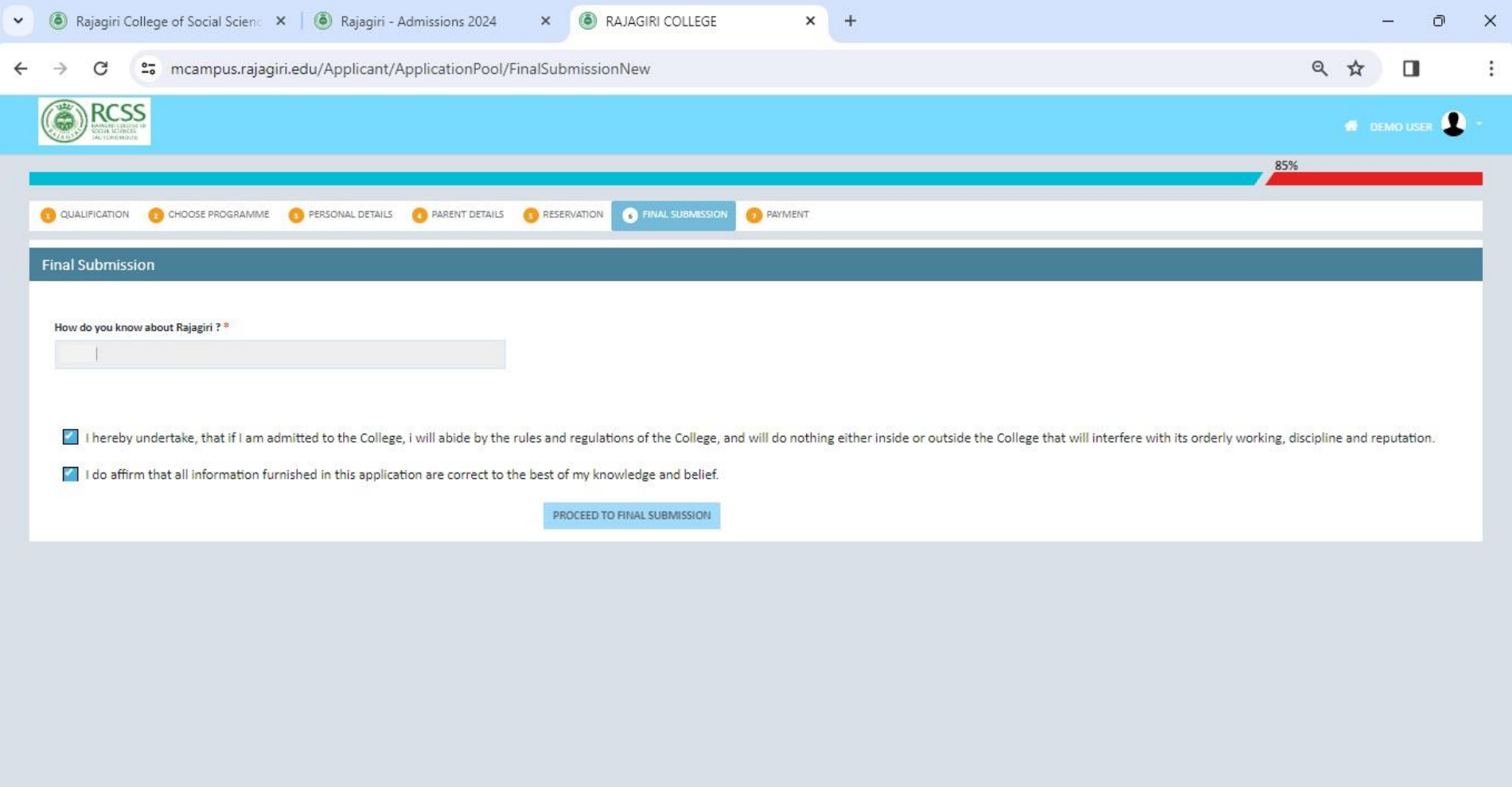

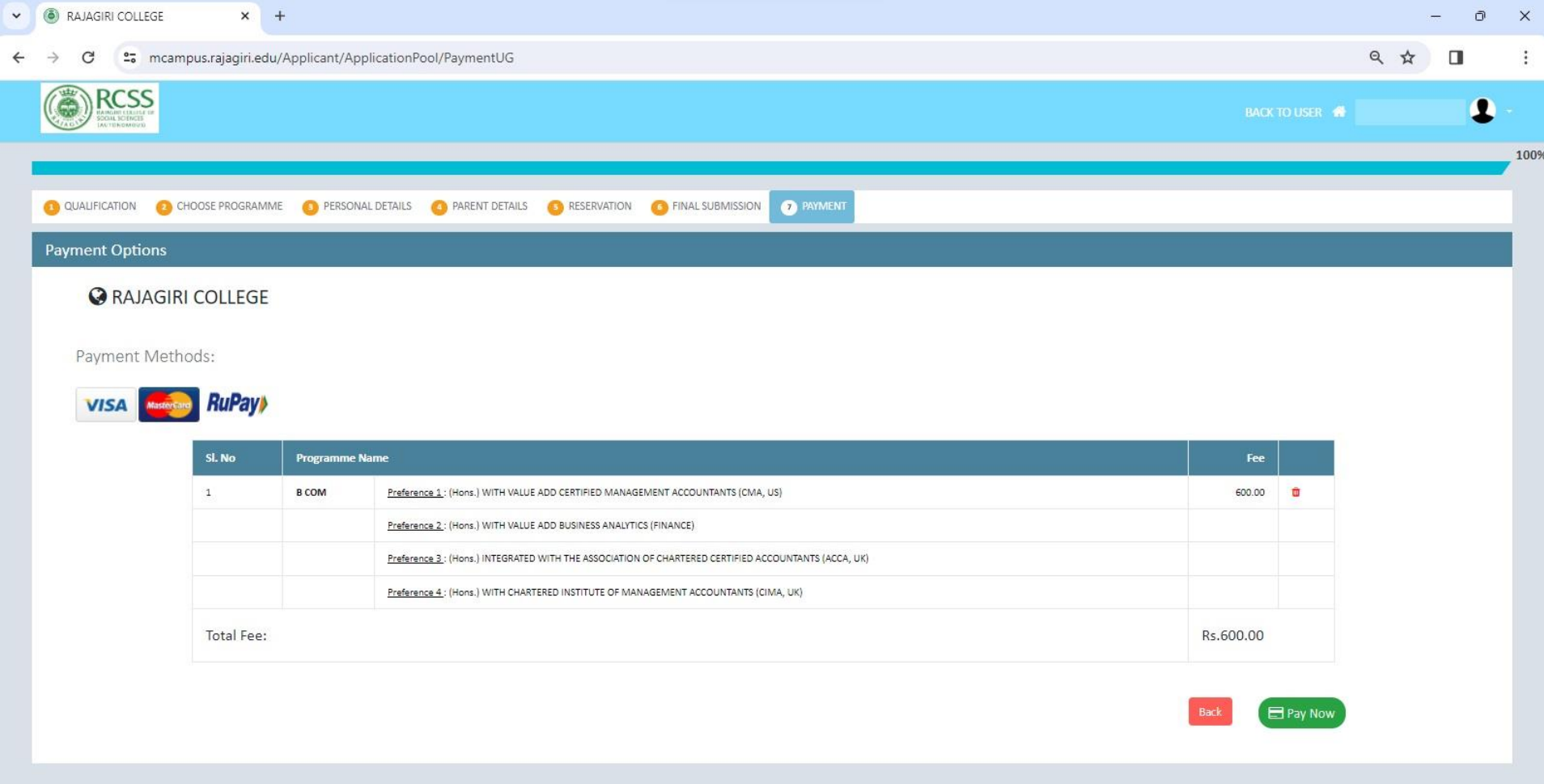

 $x +$ X | RAJAGIRI COLLEGE

← → C ° = mcampus.rajagiri.edu//PaymentGateway/?transactionkey=rCVO9L1ue20cJ57Yu7YPeg%3d%3d

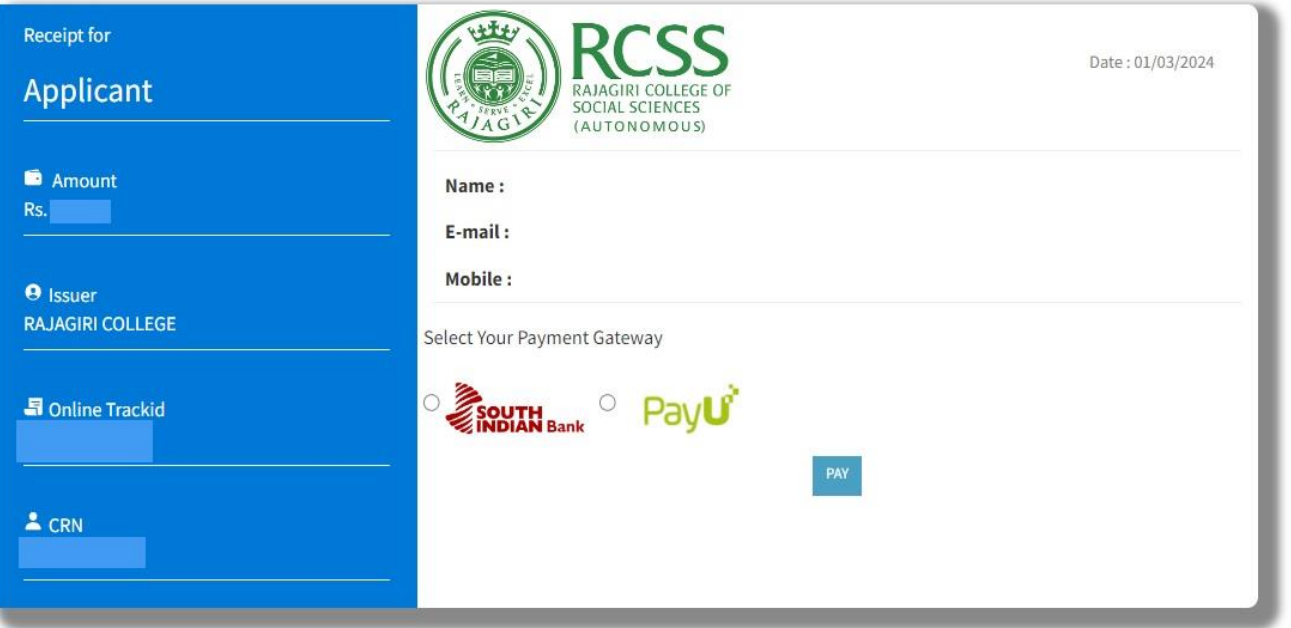

 $\begin{picture}(20,20) \put(0,0){\dashbox{0}} \put(15,0){\dashbox{0}} \put(15,0){\dashbox{0}} \put(15,0){\dashbox{0}} \put(15,0){\dashbox{0}} \put(15,0){\dashbox{0}} \put(15,0){\dashbox{0}} \put(15,0){\dashbox{0}} \put(15,0){\dashbox{0}} \put(15,0){\dashbox{0}} \put(15,0){\dashbox{0}} \put(15,0){\dashbox{0}} \put(15,0){\dashbox{0}} \put(15,0){\dashbox{0}} \put(15,0){\dashbox{0}}$ 

◎ ☆ □ ÷